# **GGZ Gaming Zone Server/Game Server Protocol Specification**

**The GGZ Gaming Zone developers**

**ggz-dev@mail.ggzgamingzone.org**

#### **GGZ Gaming Zone Server/Game Server Protocol Specification**

by The GGZ Gaming Zone developers

Copyright © 2005, 2006 The GGZ Gaming Zone developers

Module protocol specification for GGZ Gaming Zone game servers. This document covers the communication between the GGZ server and the game server modules.

Revision History Revision \$Revision: 8007 \$ \$Date: 2006-04-27 09:57:33 +0200 (Thu, 27 Apr 2006) \$

# **Table of Contents**

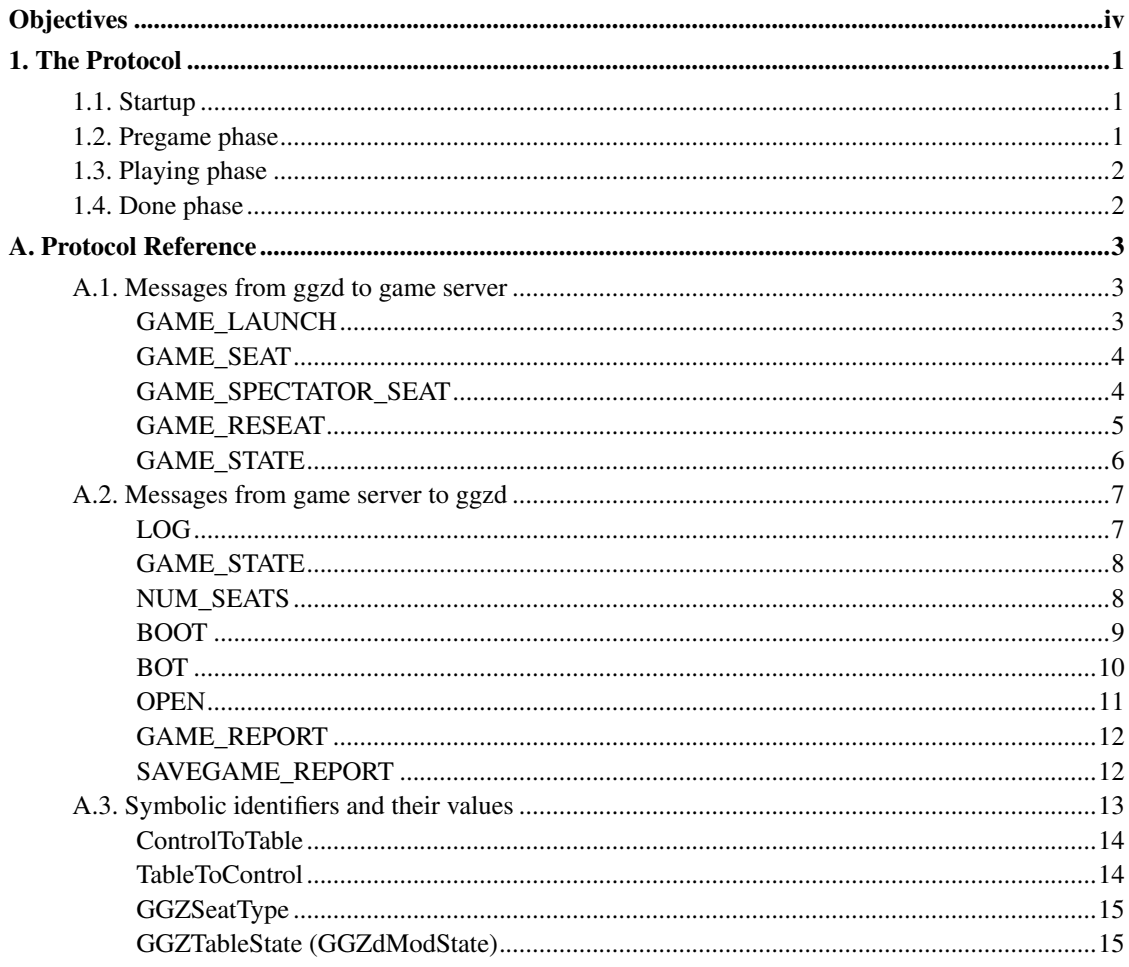

# <span id="page-3-0"></span>**Objectives**

Game servers are started by the GGZ Gaming Zone server ggzd whenever a player launches a table. The game setup is passed to the game over a special connection, as are the scores and game results from the game server to ggzd. This protocol is called the Server/Game Server Protocol, and is available in a reference implementation named libggzdmod, written in the C programming language, and its wrappers for C++ and Python.

# <span id="page-4-0"></span>**Chapter 1. The Protocol**

Communication between server and game server happens by means of binary tokens (opcodes), which are of type integer, followed by zero or more opcode-specific variables which can be of type integer, character, or string.

At each point in time, a game server happens to be in a specific state. Messages received from the server may lead to state changes, as may some explicit transitions being executed by the game server itself. A list of all states can be found in the [appendix of states.](#page-18-1)

Several actions refer to seats on the table the game is being played on. Each seat can be either empty or have an assignment. A full list can be found in the [appendix of seat assignments.](#page-18-0)

Interactions are presented here categorically. For a complete reference of game server/server interactions, please see the [appendix.](#page-6-0)

## <span id="page-4-1"></span>**1.1. Startup**

The GGZ server ggzd and the game server communicate via a connection which gets established using socketpair(). The game server can then access the communication channel on a certain file descriptor. Usually this descriptor has the value 3, but if the environment variable GGZSOCKET is set, its value should be used instead. Likewise, the environment variable GGZMODE can be queried to see if the game server is running on GGZ at all.

The first message which will arrive is the [GAME\\_LAUNCH](#page-6-2) message, used to configure the game based on the table information: how many players are going to participate, are there any reserved seats, and so on. The game server will then notify ggzd about it having the data received, and set its internal status from CREATED to WAITING.

# <span id="page-4-2"></span>**1.2. Pregame phase**

Now that the table is created, all the bots are going to join it automatically, but humans will join one after the other. Each of them triggers a [GAME\\_SEAT](#page-7-0) message, consisting of the name, player type and, most important, the file descriptor to access the player's game client.

If the game server allows spectators to watch a game, they will be handled similarly, by triggering a [GAME\\_SPECTATOR\\_SEAT](#page-7-1) message. Since a game might allow a spectator to become a player and vice-versa, a special [GAME\\_RESEAT](#page-8-0) message might appear at any time.

The abovementioned state change is done via the [GAME\\_STATE](#page-11-0) request, sent by the game server to indicate that its internal state has changed. In response to a game server's GAME\_STATE request, ggzd will always send a [GAME\\_STATE](#page-9-0) response, with no further data attached. After the PREGAME phase, the state will most likely be changed to PLAYING.

# <span id="page-5-0"></span>**1.3. Playing phase**

It is a good idea to report the important game events to the outside. This can be done by letting the game server send a [LOG](#page-10-1) message to ggzd, so that it gets recorded according to the server configuration. It might end up in a log file, in a debug console or nowhere at all.

Other than that, there's not too much happening between game server and ggzd in this phase of the game, for most communication will happen between game server and game client. However, if a player leaves or another one wants to join and can't because a bot occupies the seat, the game server can request to change the seats on the table. To change the seat number, a [NUM\\_SEATS](#page-11-1) request is sent. To boot a player, the [BOOT](#page-12-0) request can be used. Finally, bots can be inserted and removed using the [BOT](#page-13-0) and [OPEN](#page-14-0) requests.

# <span id="page-5-1"></span>**1.4. Done phase**

A game is expected to change its state to DONE when the game is over. In most cases, a winner (or tie game) will be determined. The game results, including winner, score and the like, can be reported back to ggzd via the [GAME\\_REPORT](#page-15-0) message. If a game log or savegame has been kept, the filename of it can be reported as well for further reference, using a [SAVEGAME\\_REPORT](#page-15-1) message.

# <span id="page-6-0"></span>**Appendix A. Protocol Reference**

# <span id="page-6-2"></span><span id="page-6-1"></span>**A.1. Messages from ggzd to game server**

# **GAME\_LAUNCH**

#### **Name**

GAME\_LAUNCH — Initializes the game with its seat data

### **Synopsis**

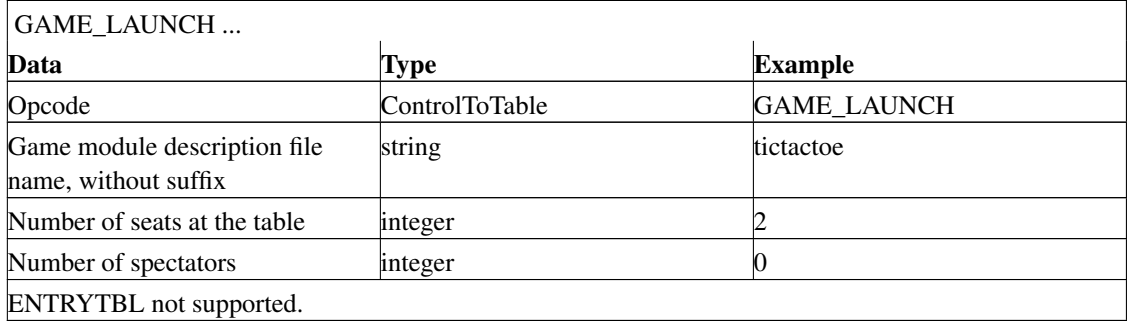

### **Description**

Initialization of game server with table settings

#### **Message Data**

None

#### **Usage**

Sent on game startup to configure the game server according to the table configuration as performed by the client of the game host. The player name is only sent for seats of type GGZ\_SEAT\_RESERVED or GGZ\_SEAT\_BOT, and may be empty ("") for anonymous bots.

# <span id="page-7-0"></span>**GAME\_SEAT**

#### **Name**

GAME\_SEAT — Informs the game about seat change

# **Synopsis**

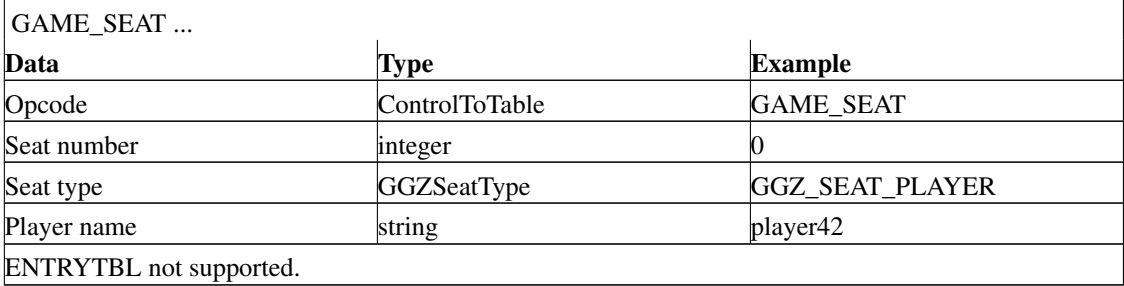

# **Description**

Informs the game about seat changes

#### **Message Data**

None

#### **Usage**

Whenever a player or bot player joins or leaves a table, this message is sent to the game server to notify it of the new seat assignment. The file descriptor is sent only if the seat type equals GGZ\_SEAT\_PLAYER.

# <span id="page-7-1"></span>**GAME\_SPECTATOR\_SEAT**

#### **Name**

GAME\_SPECTATOR\_SEAT — Informs the game about spectator seat change

### **Synopsis**

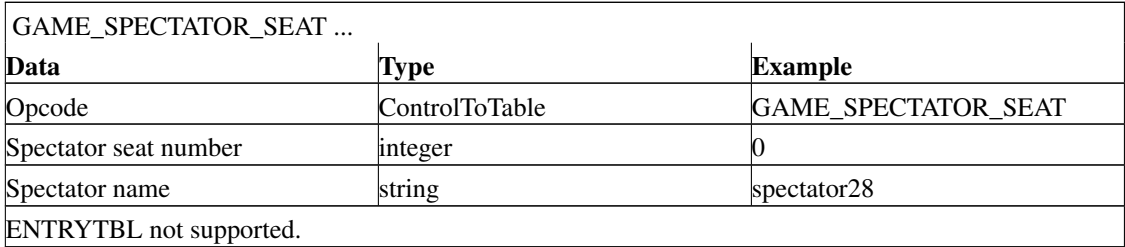

# **Description**

Informs the game about spectator seat change

#### **Message Data**

None

#### **Usage**

This message is generated whenever a spectator joins or leaves the table. The file descriptor is sent only if the spectator has joined and thus the spectator seat is occupied.

# <span id="page-8-0"></span>**GAME\_RESEAT**

#### **Name**

GAME\_RESEAT — Notification of seat/spectator seat change

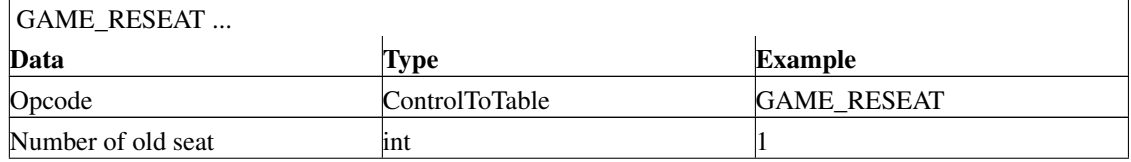

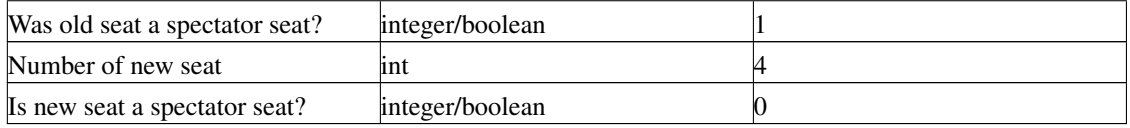

Notification of seat/spectator seat change

#### **Message Data**

None

#### **Usage**

The STAND and SIT actions allow a player to become a spectator and vice-versa. Both actions will generate this message.

# <span id="page-9-0"></span>**GAME\_STATE**

#### **Name**

GAME\_STATE — State update

### **Synopsis**

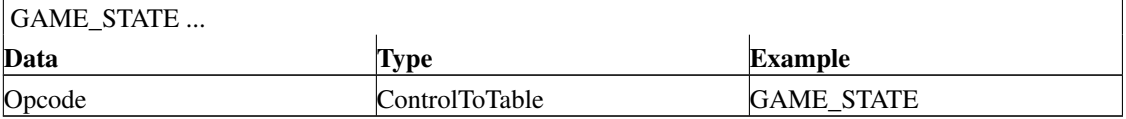

### **Description**

State update

#### **Message Data**

None

#### **Usage**

Acknowledgement of received GAME\_STATE request from the game server.

# <span id="page-10-0"></span>**A.2. Messages from game server to ggzd**

# <span id="page-10-1"></span>**LOG**

#### **Name**

LOG — Log message from the game

### **Synopsis**

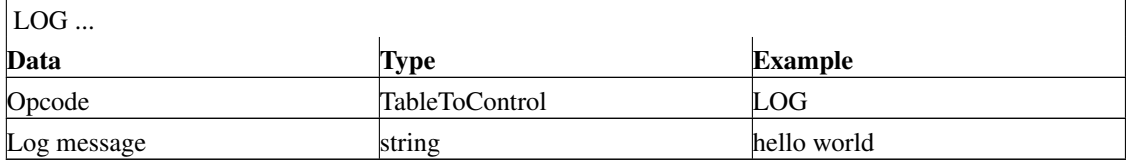

# **Description**

Log message from the game

#### **Message Data**

None

#### **Usage**

The game server can write out log messages to ggzd using this message. The text will then be written or ignored according to the ggzd configuration.

# <span id="page-11-0"></span>**GAME\_STATE**

#### **Name**

GAME\_STATE — Request of game state change

#### **Synopsis**

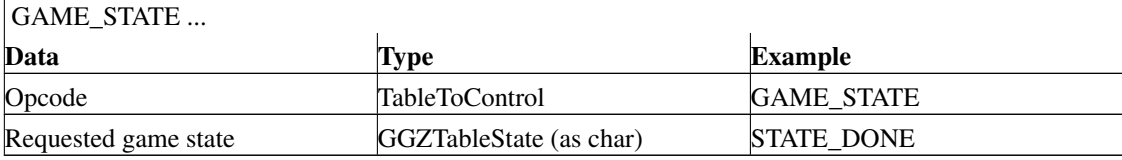

# **Description**

Request of game state change

#### **Message Data**

None

#### **Usage**

<span id="page-11-1"></span>Notifies about the game server's decision to change the state to the given one. All changes will be acknowledged by the server with a [GAME\\_STATE](#page-9-0) response.

# **NUM\_SEATS**

#### **Name**

NUM\_SEATS — Request of seat count change

### **Synopsis**

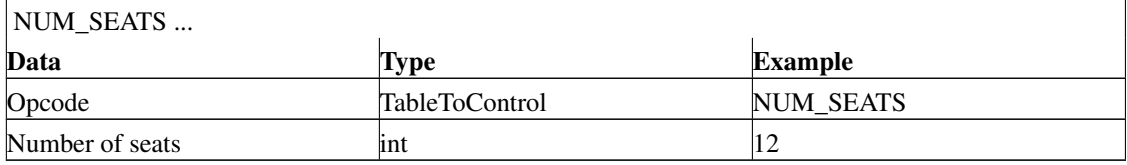

# **Description**

Request of seat count change

#### **Message Data**

None

#### **Usage**

While the initial number of seat can range between two and the maximum number of possible seats for the gametype in use, a game server can always resize its table afterwards using this message.

# <span id="page-12-0"></span>**BOOT**

#### **Name**

BOOT — Request of player/spectator boot

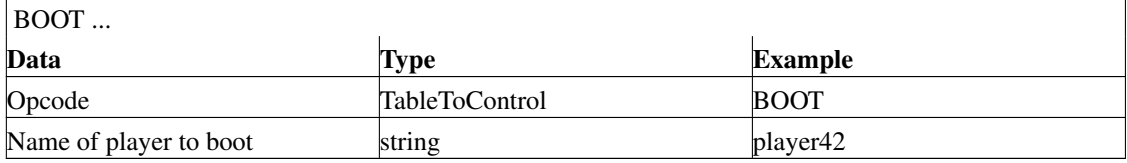

Request of player/spectator boot

#### **Message Data**

None

#### **Usage**

The seat in question, which can be a player or a spectator seat, is emptied by booting the player or spectator occupying it.

# <span id="page-13-0"></span>**BOT**

#### **Name**

BOT — Request to fill seat with bot player

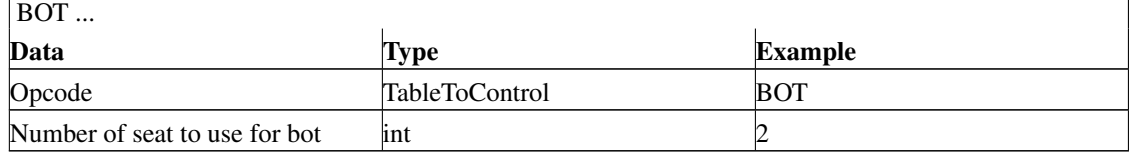

Request to fill seat with bot player

#### **Message Data**

None

#### **Usage**

The seat in question is occupied with a bot player, who will thus join the game.

# <span id="page-14-0"></span>**OPEN**

#### **Name**

OPEN — Request to open seat

### **Synopsis**

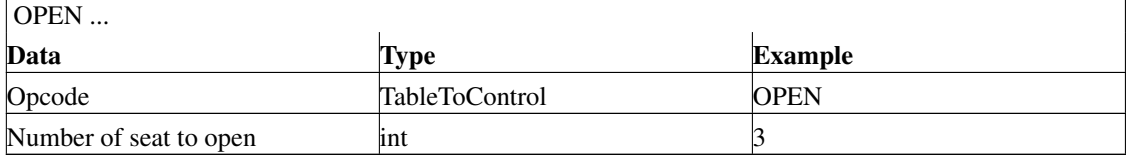

# **Description**

Request to open seat

#### **Message Data**

None

#### **Usage**

A seat either occupied by a bot or reserved for a player will be opened up again so another player or bot player can occupy it.

# <span id="page-15-0"></span>**GAME\_REPORT**

#### **Name**

GAME\_REPORT — Notification of game results

### **Synopsis**

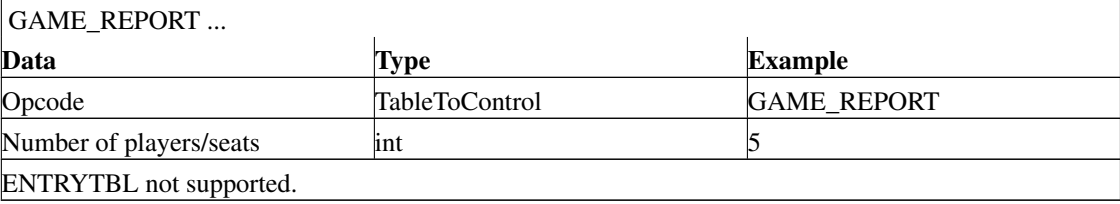

# **Description**

Notification of game results

#### **Message Data**

None

#### **Usage**

<span id="page-15-1"></span>When the game has ended, the game results including player positions and highscores, as well as team information, is reported back to ggzd for storage in the database.

# **SAVEGAME\_REPORT**

#### **Name**

SAVEGAME\_REPORT — Notification of temporary savegame location

# **Synopsis**

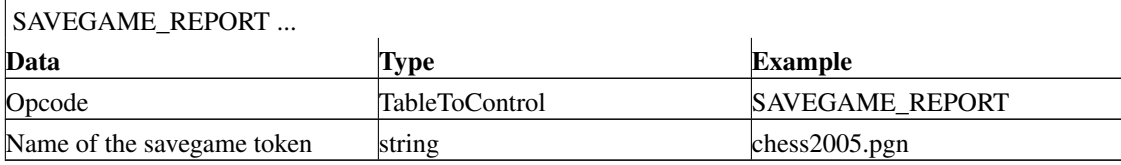

# **Description**

Notification of temporary savegame location

#### **Message Data**

None

#### **Usage**

<span id="page-16-0"></span>A continuously game log or a final savegame can be reported to ggzd using this message. The naming is up to the game server, it might refer to a file or directory name. Note: The message GAME\_REPORT will use this value to write it into the database.

# **A.3. Symbolic identifiers and their values**

# <span id="page-17-0"></span>**ControlToTable**

#### **Name**

ControlToTable — Opcodes from GGZ server to the game server module

# **Synopsis**

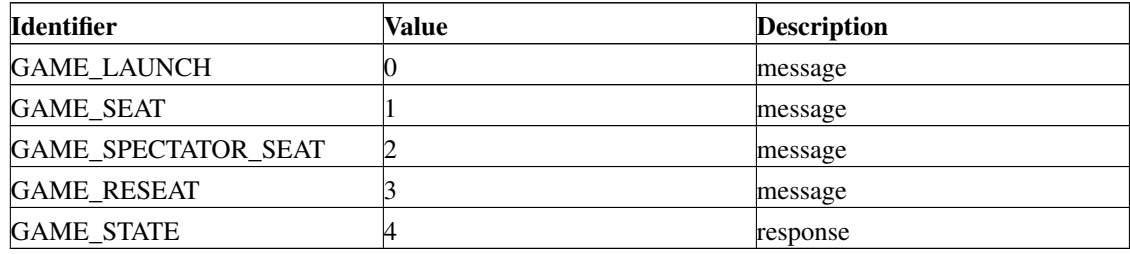

## **Description**

All opcodes are of type integer.

# <span id="page-17-1"></span>**TableToControl**

### **Name**

TableToControl — Opcodes from game server modules to the GGZ server

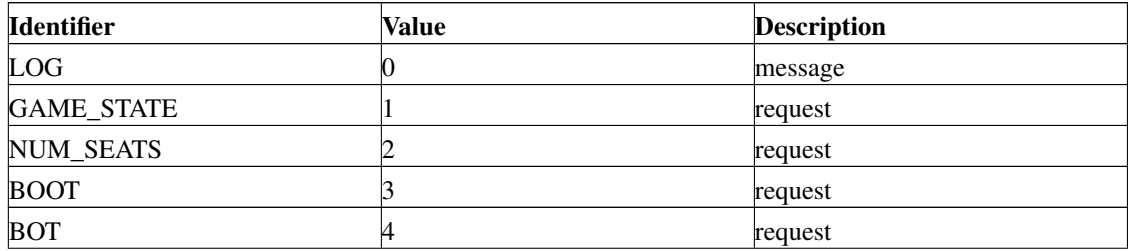

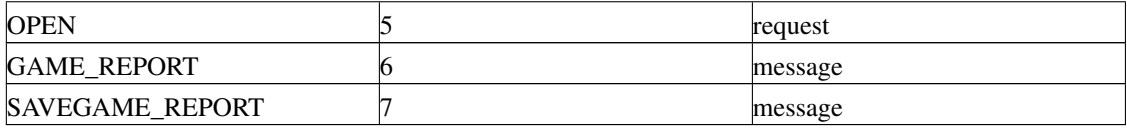

All opcodes are of type integer.

# <span id="page-18-0"></span>**GGZSeatType**

#### **Name**

GGZSeatType — Possible seat assignments for a table

# **Synopsis**

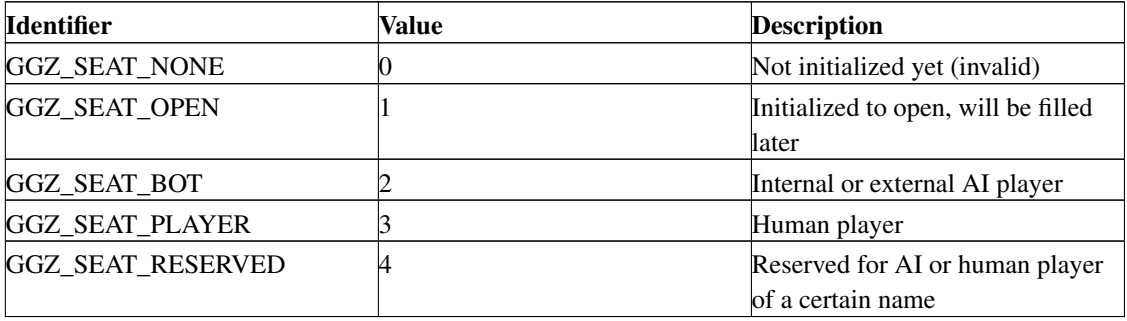

# **Description**

<span id="page-18-1"></span>All seat types are of type integer.

# **GGZTableState (GGZdModState)**

### **Name**

GGZTableState (GGZdModState) — Possible game states for a table

# **Synopsis**

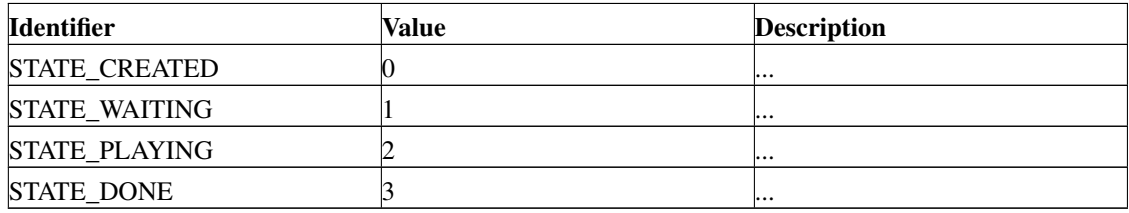

# **Description**

All states are of type integer.